# **ISAE2013 Conference Proceedings Format Sample File**

**First AUTHOR<sup>1</sup> , Second M. AUTHOT<sup>2</sup> , Third AUTHOT<sup>3</sup>**

 1,2Affiliation Address 1,2 e-mail address

<sup>3</sup>Affiliation Address <sup>3</sup> e-mail address

**ABSTRACT:** In this paper we describe the formatting requirements for ISAE2013 Conference Proceedings, and offer recommendations on writing for the worldwide ISAE readership. Please review this document even if you have submitted to ISAE conferences before, for some format details have changed relative to previous years. These include the formatting of table captions and the formatting of references.

**Keywords:** guides, instructions, author's kit, paper format, conference publications**.**

## **1. Intoroduction**

This format is to be used for submissions that are published in the conference proceedings. We wish to give this volume a consistent, high-quality appearance. We therefore ask that authors follow some simple guidelines. In essence, you should format your paper exactly like this document. The easiest way to do this is simply to download a template from the conference web site, and replace the content with your own material. The template file contains specially formatted styles (e.g., Normal, Heading, Bullet, Table Text, References, Title, Author, Affiliation) that will reduce your work in formatting your submission.

# **2. Page Size and Columns**

On each page your material (not including the page number) should fit within a rectangle of 17 x 25 cm, centered on an A4 page, beginning 2 cm from the left side of the page, with a .85 cm space between two 8.07 cm columns and 2.35 cm from the top side of the page. Beware, especially when using this template on a Macintosh, Word can change these dimensions in unexpected ways.

# **3. Typeset Text**

Prepare your submissions on a word processor or typesetter. Please note that page layout may change slightly depending upon the printer you have specified. For this document, printing to Adobe Acrobat PDF Writer was specified. In the resulting page layout, Figure 1 appears at the top of the left column on page 2, and Table 1 appears at the top of the right column on page 2. You may need to reposition the figures if your page layout or PDF-generation software is different.

#### **3.1. Title and Authors**

Your paper's title, authors and affiliations should run across the full width of the page in a single column 17 cm wide. The title should be in **Arial 16-point bold**. All the letters of Authors' sure names should be capitalize in this template file. The authors' names are used in Author Index. Authors' names should be in **Arial 11-point bold**, and affiliations in **Times Roman 10-point** (note that Author and Affiliation are defined Styles in this template file).

To position names and addresses, use a single-row table with invisible borders, as in this document. Alternatively, if only one address is needed, use a centered tab stop to center all name and address text on the page; for two addresses, use two centered tab stops, and so on. For more than three authors, you may have to place some address information in a footnote, or in a named section at the end of your paper. Use full international addresses and telephone dialing prefixes. Leave **two 10-pt lines of white space** below the last line of the authors information box (name, affiliation, address and e-mail). When using several rows for more than one row of authors information, separate two rows with **one 10-pt line of white space** between two rows.

## **3.2. Abstract and Keywords**

Every submission should begin with an abstract of about **150 words**, followed by a set of keywords (about 5 keywords). The abstract and keywords should be placed in the left column of the first page under the left half of the title. The abstract should be a concise statement of the problem, approach and conclusions of the work described. It should clearly state the paper's innovative points, results and contribution to their research. The set of authors names and keywords will be used to index the paper in the proceedings.

#### **3.3. Normal or Body Text**

Please use a **10-point Times Roman** font, if this is unavailable, another proportional font with new times roman, times or serifs, as close as possible in appearance to Times Roman 10-point. The Press 10-point font available to users of Script is a good substitute for Times Roman. If Times Roman is not available, try the font named Computer Modern Roman. **On a Macintosh, use the font named Times and not Times New Roman**. Please use sans-serif or non-proportional fonts only for special purposes, such as headings or source code text.

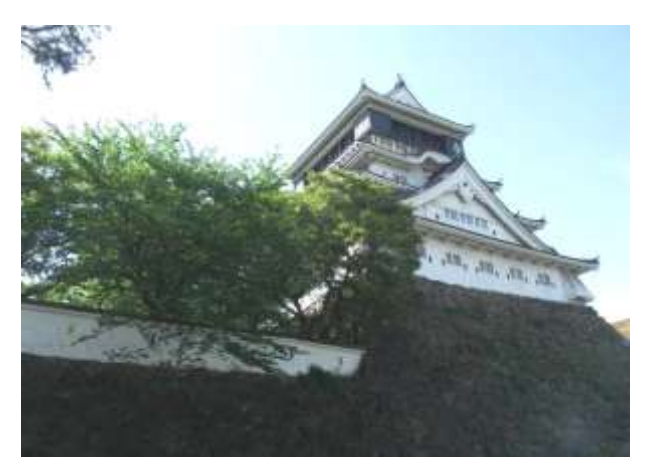

#### **Figure 1. Kokura casle.**

With Caption Below, be sure to have a good resolution image (see item D within the preparation instructions).

#### **3.4. Subsequent Pages**

On pages beyond the first, start at the top of the page and continue in double-column format. The two columns on the last page should be of equal length.

# **3.5. References and Citations**

Use a numbered list of references at the end of the article, ordered alphabetically by first author, and referenced by numbers in brackets [2,4,5,7]. For papers from conference proceedings, include the title of the paper and an abbreviated name of the conference (e.g., for Interact 2003 proceedings, use *Proc. Interact 2003*). **Do not include the location of the conference or the exact date**; **do include the page numbers if available**. See the examples of citations at the end of this document. Within this template file, use the References style for the text of your citation.

**Your references should be published materials accessible to the public**. If references are written in another language instead of English, the used language should be mentioned such as in Japanese. Internal technical reports may be cited only if they are easily accessible (i.e., you provide the address for obtaining the report within your citation) and may be obtained by any reader for a nominal fee. Proprietary information may not be cited. **Private communications should be acknowledged in the main text, not referenced** (e.g., "[Robertson, personal communication]").

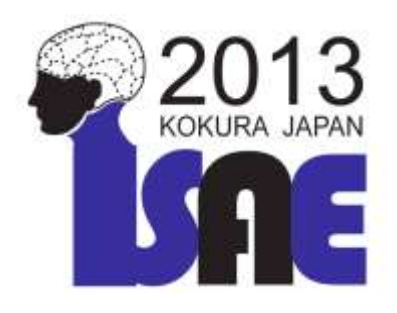

**Figure 1. ISAE2013 logo.**

**4. Sections** The heading of a section should be in **Arial 10 point bold with** capitalizing the first letter of words as in the title. (Heading 1 Style in this template file). Sections should

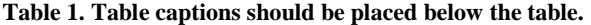

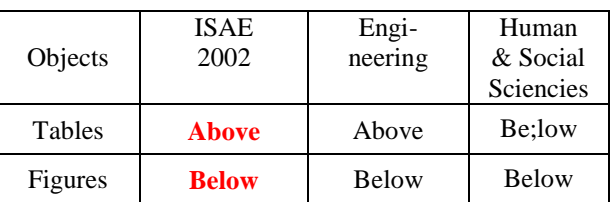

be numbered.

#### **4.3. Subsections**

Headings of sub-sections should be in **Arial 9-point bold** with initial letters capitalized (Heading 2). (Note: For sub-sections and sub-subsections, **a word like** *the* **or** *of* **is not capitalized unless it is the first word of the heading.**)

#### 4.3.1. Sub-subsections

Headings for sub-subsections should be in **Roman Times 10-point italic** with initial letters capitalized (Heading 3). Text should follows the title instead of starting from the next line.

## **5. Figures/Captions**

Place figures and tables at the top or bottom of the appropriate column or columns, on the same page as the relevant text (see Figure 1). A figure or table may extend across both columns to a maximum width of 17 cm.

Captions should be Times New Roman 9-point bold (Caption Style in this template file) and **placed below a figure or above a table**. They should be numbered  $(e.g., "Table 1." or "Figure 2.")$ , centered and placed beneath the figure or table. Please note that the words "Figure" and "Table" should be spelled out (e.g., "Figure" rather than "Fig.") wherever they occur.

Papers and notes may use color figures, which are included in the page limit; **the figures must be usable when printed in black and white in the proceedings**.

The paper should not include any video figure.

#### **5.1. Inserting Images**

Occasionally MS Word generates larger-than-necessary PDF files when images inserted into the document are manipulated in MS Word. To minimize this problem, use an image editing tool to resize the image at the appropriate printing resolution (usually 300 dpi), and then insert the image into Word using Insert | Picture | From File...

#### **5.2.Table Style**

The text of tables will format better if you use the special Table Text style (in this template file). If you do not use this style, then you may want to adjust the vertical spacing of the text in the tables. (In Word, use Format or Paragraph and then the Line and Page Breaks tab. Generally, text in each field of a table will look better if it has equal amounts of spacing above and below it, as in Table 1.)

# **6. Language, Style And Content**

The written and spoken language of ISAE is English. Spelling and punctuation may use any dialect of English (e.g., British, Canadian, US, etc.) provided this is done consistently. Hyphenation is optional. To ensure suitability for an international audience, please pay attention to the following: $<sup>1</sup>$ </sup>

- Write in a straightforward style.
- Try to avoid long or complex sentence structures.
- Briefly define or explain all technical terms that may be unfamiliar to readers.
- Explain all acronyms the first time they are used in your text  $-e.g.,$  "Digital Signal Processing (DSP)".
- Explain local references (e.g., not everyone knows all city names in a particular country).
- Explain "insider" comments. Ensure that your whole audience understands any reference whose meaning you do not describe (e.g., do not assume that everyone has used a Macintosh or a particular application). As possible as you can, you have to remove references written in other languages.
- Explain colloquial language and puns. Understanding phrases like "red herring" may require a local knowledge of English. Humor and irony are difficult to translate.
- Use unambiguous forms for culturally localized concepts, such as times, dates, currencies and numbers (e.g., "1-5- 97" or "5/1/97" may mean 5 January or 1 May, and "seven o'clock" may mean 7:00 am or 19:00). For currencies, indicate equivalences  $-$  e.g., "Participants were paid 10,000 lire, or roughly \$5"
- Be careful with the use of gender-specific pronouns (*he*, *she*) and other gendered words (*chairman*, *manpower*, *man-months*). Use inclusive language that is gender-neutral (e.g., *she or he*, *they*, *s/he*, *chair*, *staff*, *staff-hours*, *person-years*).
- If possible, use the full (extended) alphabetic character set for names of persons, institutions, and places (e.g., Grønbæk, Lafreniére, Sánchez, Universität, Weißenbach, Züllighoven, Århus, etc.). These characters are already included in most versions of Times, Helvetica, and Arial fonts.
- Do not use abbreviations in the title as possible. When you use abbreviations, indicate their full spell first as Japanese Yen (JPY).
- Word "data" is plural. Be careful of some words used only in a single form such as research and literature.

# **7. Page Numbering, Headers and Footers**

 $\overline{a}$ 

Please submit your anonymous version for reviewing with page numbers centered in the footer. These must be removed in the final version of accepted papers, as

page numbers, headers, and footers will be added by the conference printers. The first page has no headers. Even pages have the shortened title in centerized. Odd pages have authors names with initials and sure names within two authors. In the case of more than two authors, you have to use only the first author's name with etc. such as (1) F. AUTHOR, (2) F. AUTHOR and S.F. AUTHOR, (3) F. AUTHOR, etc.

# **8. Producing and Testing PDF files**

We recommend that you produce a PDF version of your submission well before the final deadline. Besides making sure that you are able to produce a PDF, you will need to check that (a) the length of the file remains within the submission category's page limit, (b) the PDF file size is 5 megabytes or less, and (c) the file can be read and printed using Adobe Acrobat Reader.

Test your PDF file by viewing or printing it with the same software we will use when we receive it, Adobe Acrobat Reader Version X. This is widely available at no cost from [1]. Note that most reviewers will use a North American/European version of Acrobat reader, which cannot handle documents containing non-North American or non-European fonts (e.g. Asian fonts). Please therefore **do not use Asian fonts,** and **verify this by testing with a North American/European Acrobat reader** (obtainable as above). Something as minor as including a space or punctuation character in a two-byte font can render a file unreadable.

# **9. Blind Review**

For paper submissions, ISAE requires a "blind review." To prepare your submission for blind review, **remove author and institutional identities in the title and header areas of the paper. You may also need to remove part or all of the Acknowledgments text.** Further suppression of identity in the body of the paper and references is left to the authors' discretion. For more details, see the submission guidelines and checklist for your submission category.

# **10. Conclusions**

It is important that you write for the ISAE audience [2-3, 5]. Please read Chicago Style Manual [6] to understand the writing style and conventions that successful authors have used if this manuscript does not mention the style. It is particularly important that you state clearly what you have done, not merely what you plan to do, and explain how your work is different from previously published work, i.e., explain the unique contribution that your work makes to the field of your study. Please consider what the reader will learn from your submission, and how they will find your work useful. If you write with these questions in mind, your work is more likely to be successful, both in being accepted into the Conference, and in influencing the work of our field.

You may use Conclusions or Concluding Remarks. Without indicating one conclusion or one remark, you would better use plural form.

<sup>&</sup>lt;sup>1</sup> Note that the items in this bulleted list were formatted using the Bullet Style (in this template file).

## **Acknowledgements**

We thank ISAE volunteers, and all publications support and staff, who wrote and provided helpful comments on previous versions of this document. Some of the references cited in this paper are included for illustrative purposes only.

## **References**

- [1] Adobe Acrobat Reader. http://www.adobe.com/products/acrobat.html.
- [2] Anderson, J.R. (1990). *Making up book title using italic style*. Oxford Press, San Francisco, CA, USA
- [3] Benderson, R.E. & Caddigan, E. (2007). Making up journal paper title, *Making up Journal Title using italic*, 11(3), pp. 118-125.
- [4] Wolfe, J. M. (1998). Making up book section title, In H. Pashler (Ed.), *Book title using italic*, pp. 100-108, London: Psychology Press.
- [5] Zellweger, P.T., Bouvin, N.O., Jehøj, H., & Mackinlay, J.D. (1999). If possible, use the full (extended) alphabetic character set for names of persons, institutions. In *Proc. ISAE2013*, pp. 100- 108.
- [6] University of Chicago Press (Ed.), *The Chicago Manual of Style*, the 16th edition, University of Chicago Press, 2010.

**The columns on the last page should be of approximately equal length.**

**Do not include page numbers. Remove all Asian fonts in the paper. Check the format comparing with the template.**